# **Advanced Visual Effects with Direct3D®**

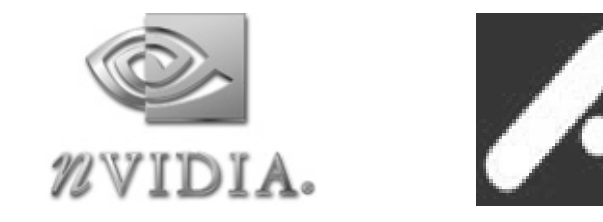

**Presenters:** Cem Cebenoyan, Sim Dietrich, Richard Huddy, Greg James, Jason Mitchell, Ashu Rege, Guennadi Riguer, Alex Vlachos and Matthias Wloka

**GameDevelopers**<br>Conference

#### **Today's Agenda**

- **DirectX® 9 Features**
	- **Jason Mitchell & Cem Cebenoyan**

*Coffee break – 11:00 – 11:15*

- **DirectX 9 Shader Models**
	- **Sim Dietrich & Jason L. Mitchell**

*Lunch break – 12:30 – 2:00*

- **D3DX Effects & High-Level Shading Language**
	- **Guennadi Riguer & Ashu Rege**
- **Optimization for DirectX 9 Graphics**
	- **Matthias Wloka & Richard Huddy**

*Coffee break – 4:00 – 4:15*

- **Special Effects**
	- **Alex Vlachos & Greg James**
- **Conclusion and Call to Action**

GameDevelopers

# **DirectX® 9 Features**

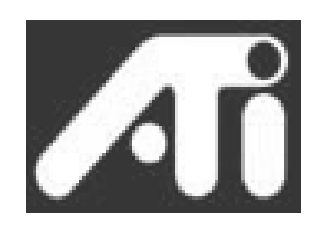

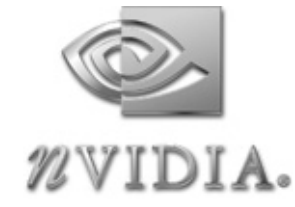

Jason Mitchell JasonM@ati.com

Cem Cebenoyan CCebenoyan@nvidia.com

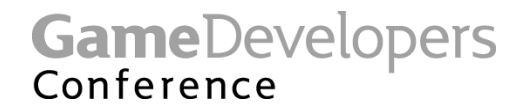

### **Outline**

#### • **Feeding Geometry to the GPU**

- **Vertex stream offset and VB indexing**
- **Vertex declarations**
- **Presampled displacement mapping**
- **Pixel processing**
	- **New surface formats**
	- **Multiple render targets**
	- **Depth bias with slope scale**
	- **Auto mipmap generation**
	- **Multisampling**
	- **Multihead**
	- **sRGB / gamma**
	- **Two-sided stencil**
- **Miscellaneous**
	- **Asynchronous notification / occlusion query**

GameDevelopers

#### **Feeding the GPU**

*In response to ISV requests, some key changes were made to DirectX 9:*

- **Addition of new stream component types**
- **Stream Offset**
- **Separation of Vertex Declarations from Vertex Shader Functions**
- **BaseVertexIndex change to DIP()**

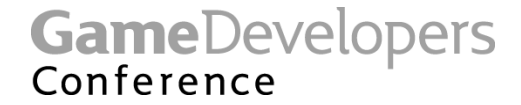

#### **New stream component types**

- **D3DDECLTYPE\_UBYTE4N**
	- **Each of 4 bytes is normalized by dividing by 255.0**
- **D3DDECLTYPE\_SHORT2N**
	- **2D signed short normalized (v[0]/32767.0,v[1]/32767.0,0,1)**
- **D3DDECLTYPE\_SHORT4N**
	- **4D signed short normalized (v[0]/32767.0,v[1]/32767.0,v[2]/32767.0,v[3]/32767.0)**
- **D3DDECLTYPE\_USHORT2N**
	- **2D unsigned short normalized (v[0]/65535.0,v[1]/65535.0,0,1)**
- **D3DDECLTYPE\_USHORT4N**
	- **4D unsigned short normalized(v[0]/65535.0,v[1]/65535.0,v[2]/65535.0,v[3]/65535.0)**
- **D3DDECLTYPE\_UDEC3**
	- **3D unsigned 10-10-10 expanded to (value, value, value, 1)**
- **D3DDECLTYPE\_DEC3N**
	- **3D signed 10-10-10 normalized & expanded to (v[0]/511.0, v[1]/511.0, v[2]/511.0, 1)**
- **D3DDECLTYPE\_FLOAT16\_2**
	- **Two 16-bit floating point values, expanded to (value, value, 0, 1)**
- **D3DDECLTYPE\_FLOAT16\_4**
	- **Four 16-bit floating point values**

GameDevelopers

#### **Vertex Stream Offset**

- **New offset in** *bytes* **specified in SetStreamSource()**
- **Easily allows you to place multiple objects in a single Vertex Buffer**
	- **Objects can even have different structures/strides**
- **New DirectX 9 driver is required**
	- **DirectX 9 drivers must set D3DDEVCAPS2\_STREAMOFFSET**
- **Doesn't work with post-transformed vertices**
- **This isn't an excuse for you to go and make one big VB that contains your whole world**

#### **Vertex Stream Offset Example**

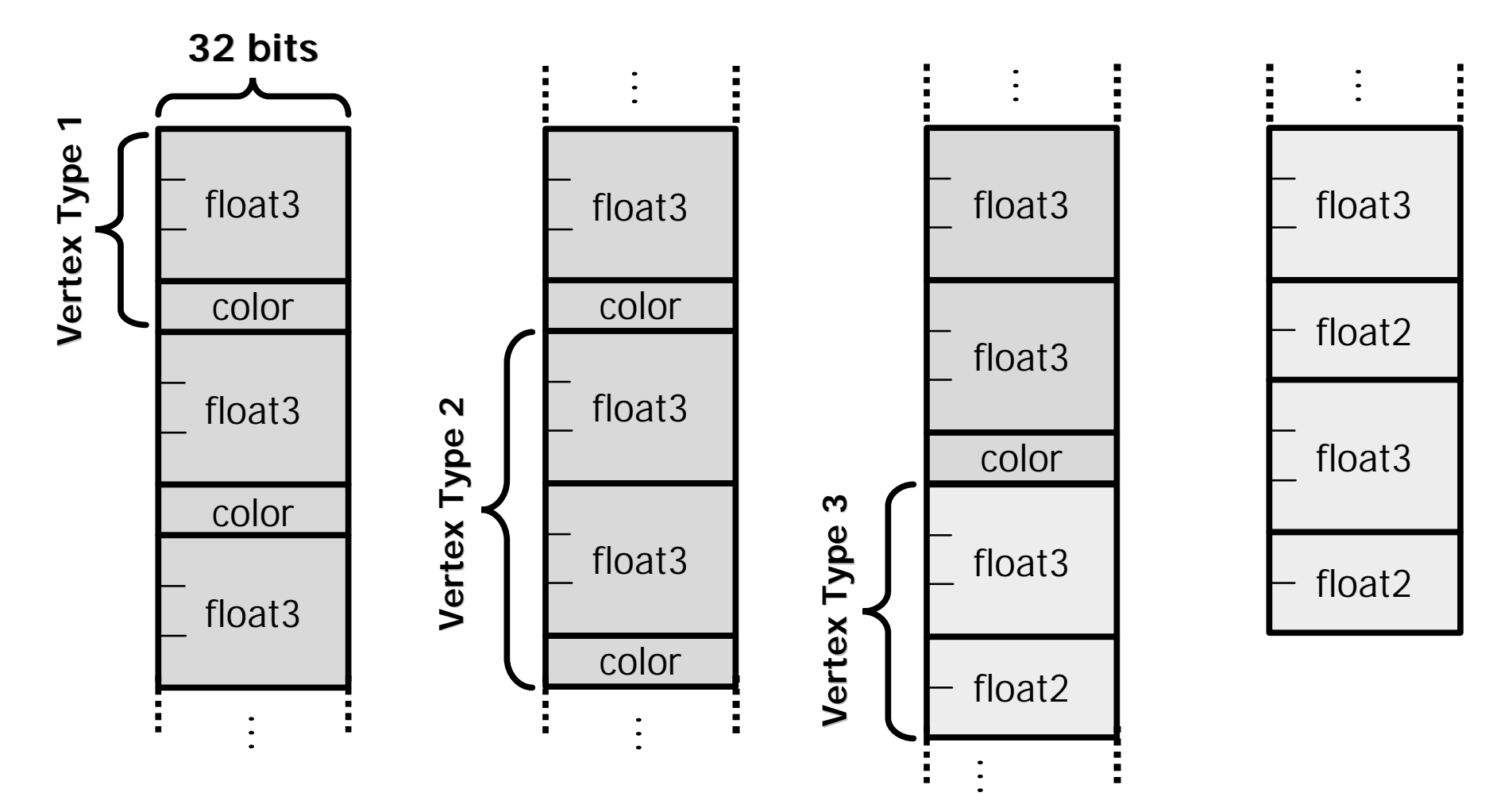

GameDevelopers

#### **Vertex Declarations**

- **The mapping of vertex stream components to vertex shader inputs is much more convenient and flexible in DirectX 9**
- **New concept of Vertex** *Declaration* **which is separate from the** *Function*
- **Declaration controls mapping of stream data to semantics**
- **Function maps from semantics to shader inputs and contains the code**
- **Declaration and Function are separate, independent states**
- **Driver matches them up at draw time**
	- **This operation can fail if function needs data the declaration doesn't provide**

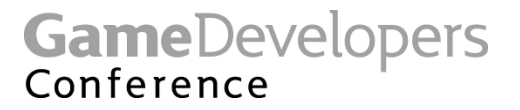

#### **Semantics**

- **Usual Stuff:**
	- **POSITION, BLENDWEIGHT, BLENDINDICES, NORMAL, PSIZE, TEXCOORD, COLOR, DEPTH and FOG**
- **Other ones you'll typically want for convenience:**
	- **TANGENT, BINORMAL**
- **Higher-Order Primitives and Displacement mapping:**
	- **TESSFACTOR and SAMPLE**
- **Already-transformed Position:**
	- **POSITIONT**
- **Typically use TEXCOORD***n* **for other engine-specific things**
- **Acts as symbol table for run-time linking of stream data to shader or FF transform input**

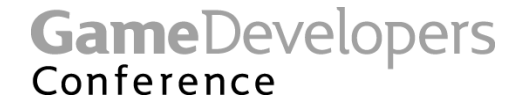

#### **Vertex Declaration**

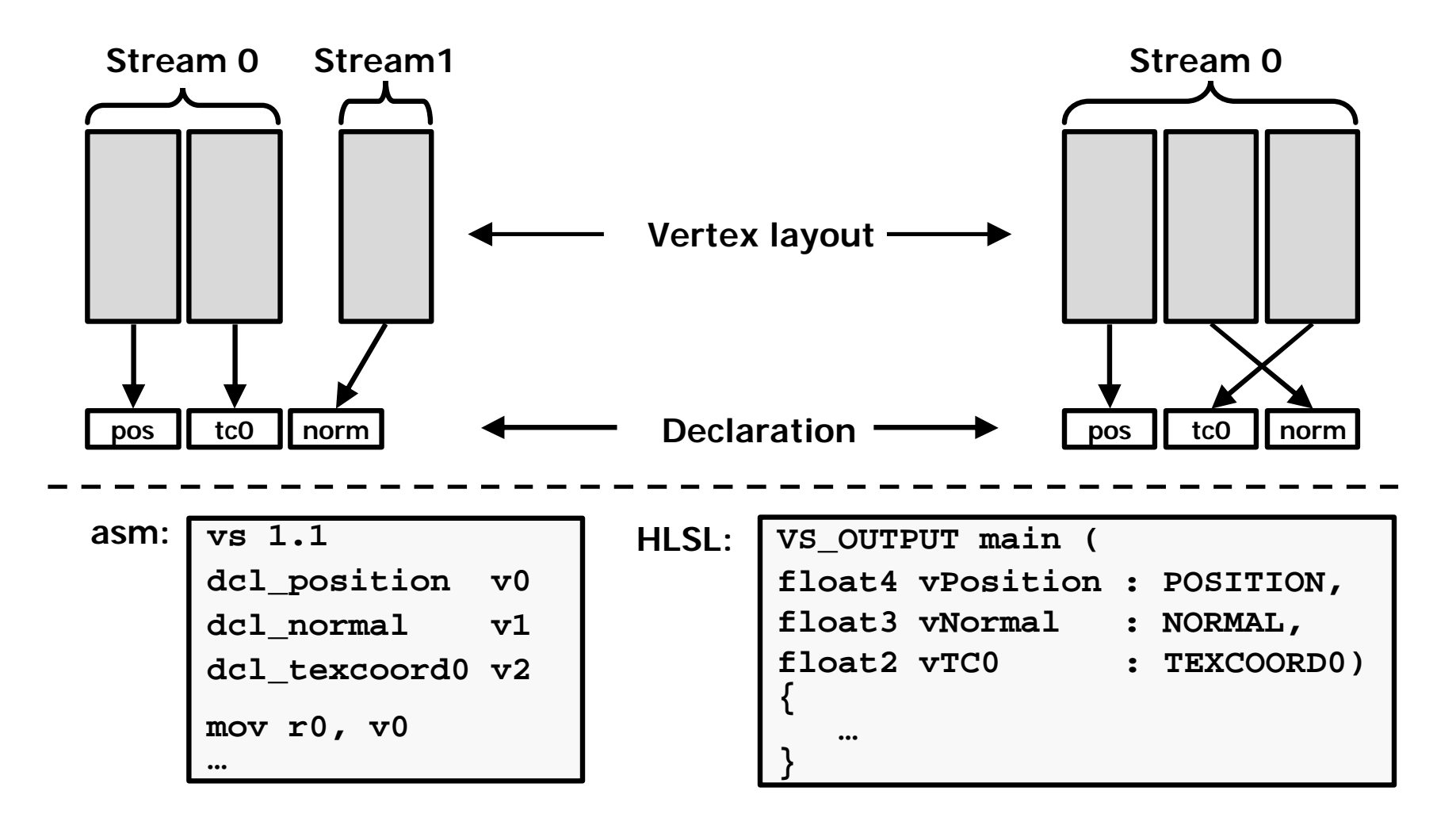

**GameDevelopers**<br>Conference

#### **Creating a Vertex Declaration**

#### **Pass and array of D3DVERTEXELEMENT9 structures to CreateVertexDeclaration():**

```
struct D3DVERTEXELEMENT9
{ 
     Stream; // id from setstream()
     Offset; // offset# verts into stream
     Type; // float vs byte, etc.
     Method; // tessellator op
     Usage; // default semantic(pos, etc)
     UsageIndex // e.g. texcoord[#]
}
```
#### **Example Vertex Declaration**

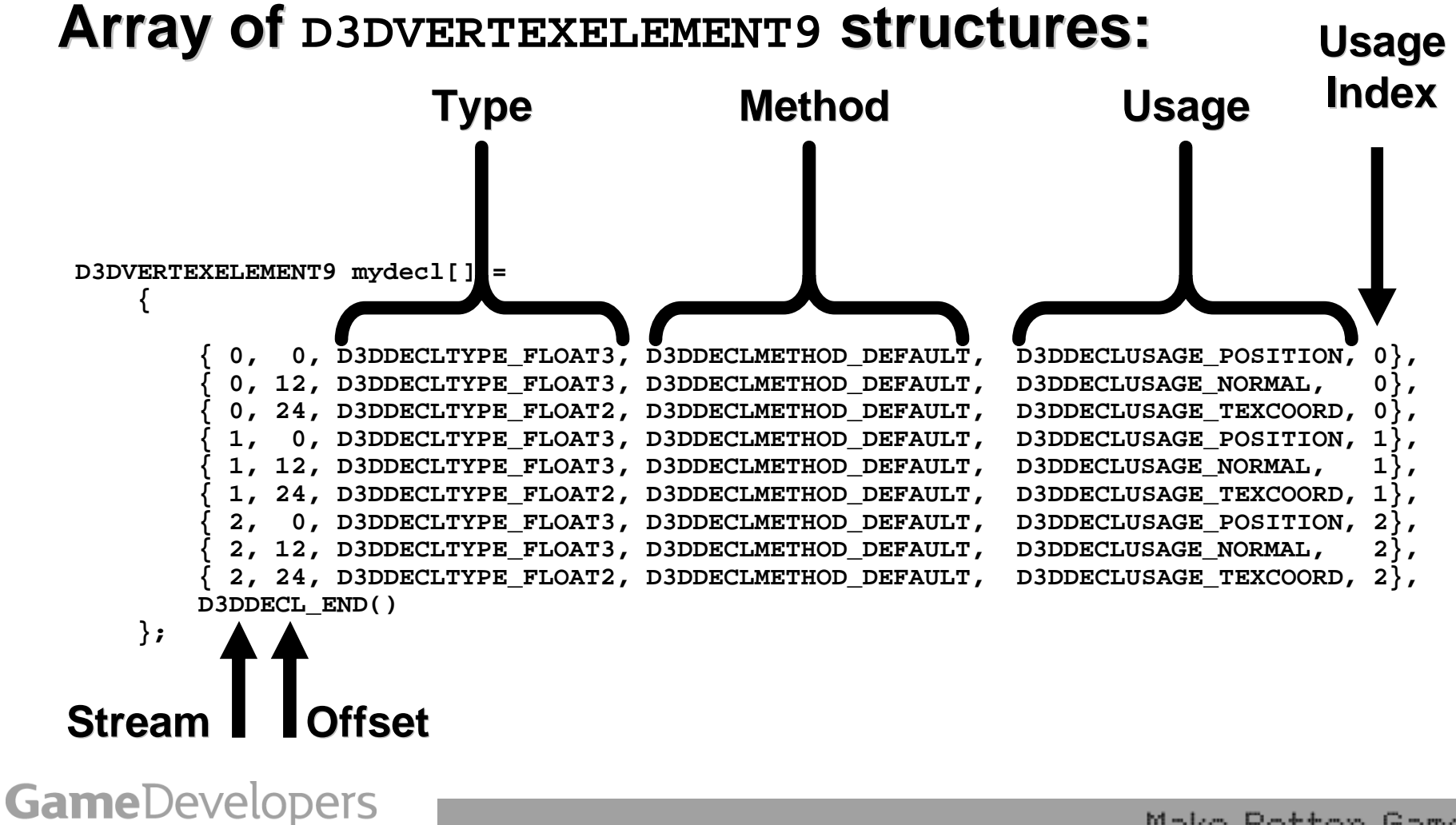

Conference

#### **Creating a Vertex Shader Declaration**

- **Vertex Stream**
	- **Pretty obvious**
- **DWORD aligned Offset**
	- **Hardware requires DWORD aligned - Runtime validates**
- **Stream component Type**
	- **As discussed earlier, there are some additional ones in DX9**
- **Method**
	- **Controls tessellator. Won't talk a lot about this today**
- **Usage and Usage Index**
	- **Think of these as a tuple:**
		- **Think of D3DDECLUSAGE\_POSITION**, **<sup>0</sup> as Pos***<sup>0</sup>*
		- **Think of D3DDECLUSAGE\_TEXCOORD**, **<sup>2</sup> as Tex***<sup>2</sup>*
	- **A given (Usage, Usage Index) tuple must be unique**
		- **e.g. there can't be two Pos***<sup>0</sup>* **'s**
	- **Driver uses this tuple to match w/ vertex shader func**
- **D3DDECL\_END() terminates declaration**

GameDevelopers

#### **Matching Decls to Funcs**

- **New dcl instructions**
	- **These go at the top of the code of** *all* **shaders in DX9,**  *even vs.1.1*
	- **These match the (Usage, Usage Index) tuples in the vertex declaration**
	- **Every dcl in the vertex shader func must have a (Usage, Usage Index) tuple in the current vertex declaration or DrawPrim will fail**
	- **HLSL compiler generates dcl instructions in bytecode based upon vertex shader input variables**
- **dcls are followed by shader code**
- **More on this in shader section later…**

### **SetFVF()**

- **SetVertexShaderDeclaration() and SetFVF() step on each other**
- **Think of SetFVF() as shorthand for SetVertexShaderDeclaration() if you have a single stream that happens to follow FVF rules**

#### **DrawIndexedPrimitive**

```
HRESULT
IDirect3DDevice9::DrawIndexedPrimitive( 
 D3DPRIMITIVETYPE PrimType, 
  INT BaseVertexIndex,
  UINT MinVertexIndex, 
 UINT NumVertices, 
 UINT startIndex, 
 UINT primCount );
HRESULT IDirect3DDevice9::SetIndices(
 INT BaseVertexIndex,
  IDirect3DIndexBuffer9* pIndexData );
```
• **Does not require a DirectX 9 driver**

**GameDevelopers** Conference

#### **Vertex Buffer Indexing**

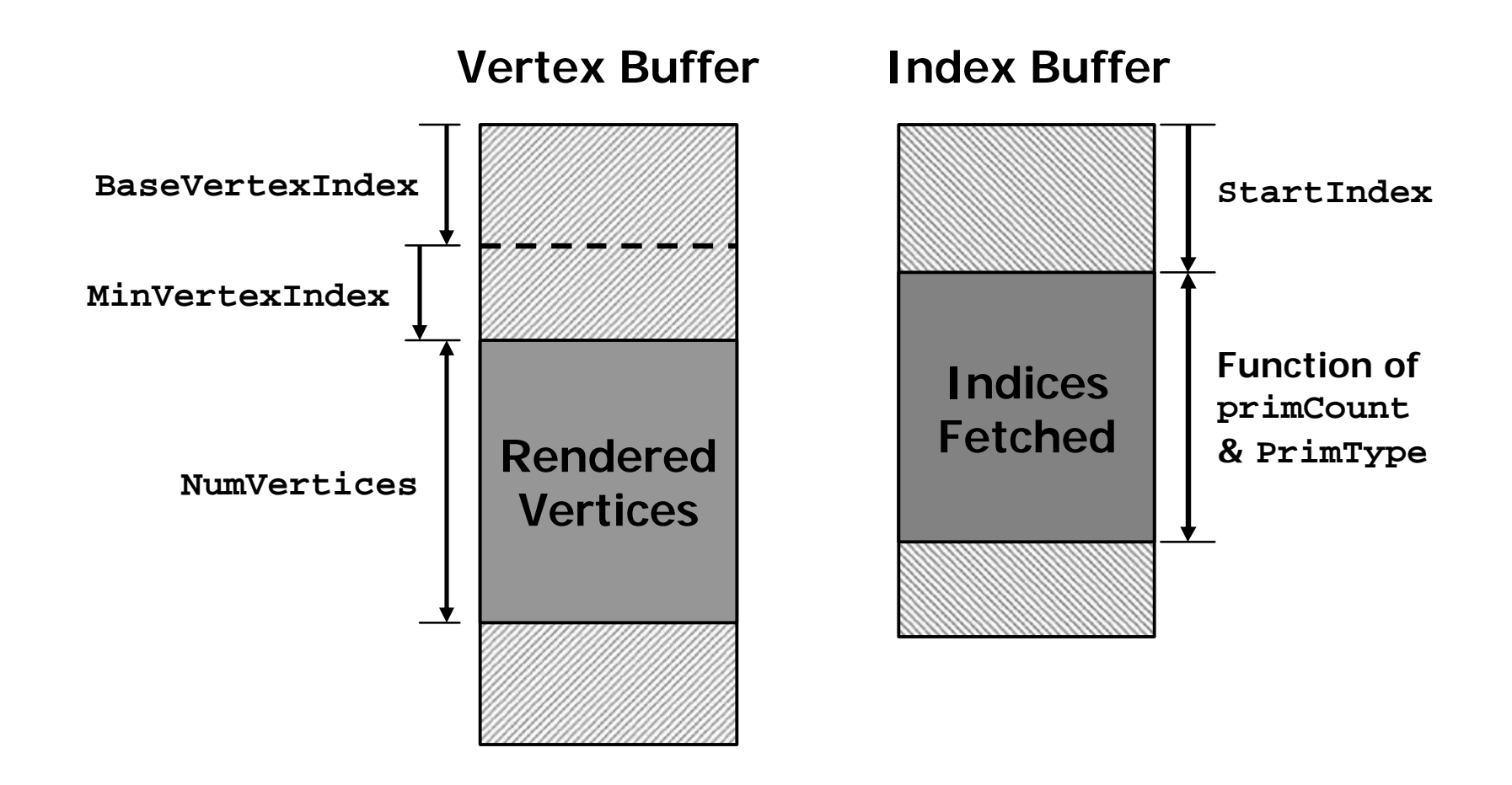

**GameDevelopers** 

#### **Higher Order Primitives**

• **N-Patches have explicit call to enable and set tessellation level**

– **SetNPatchMode(float\* nSegments)**

- **Argument is number of segments per edge of each triangle**
- **Replaces previous renderstate**
- **Still captured in stateblocks**

### **Displacement Mapping**

- **Technique to add geometric detail by displacing vertices off of a mesh of triangles or higher order primitives**
- **Fits well with application LOD techniques**
- **But is it an API feature or an application technique?**
- **If the vertex shader can access memory, does displacement mapping just fall out?**

#### **Displacement Mapping**

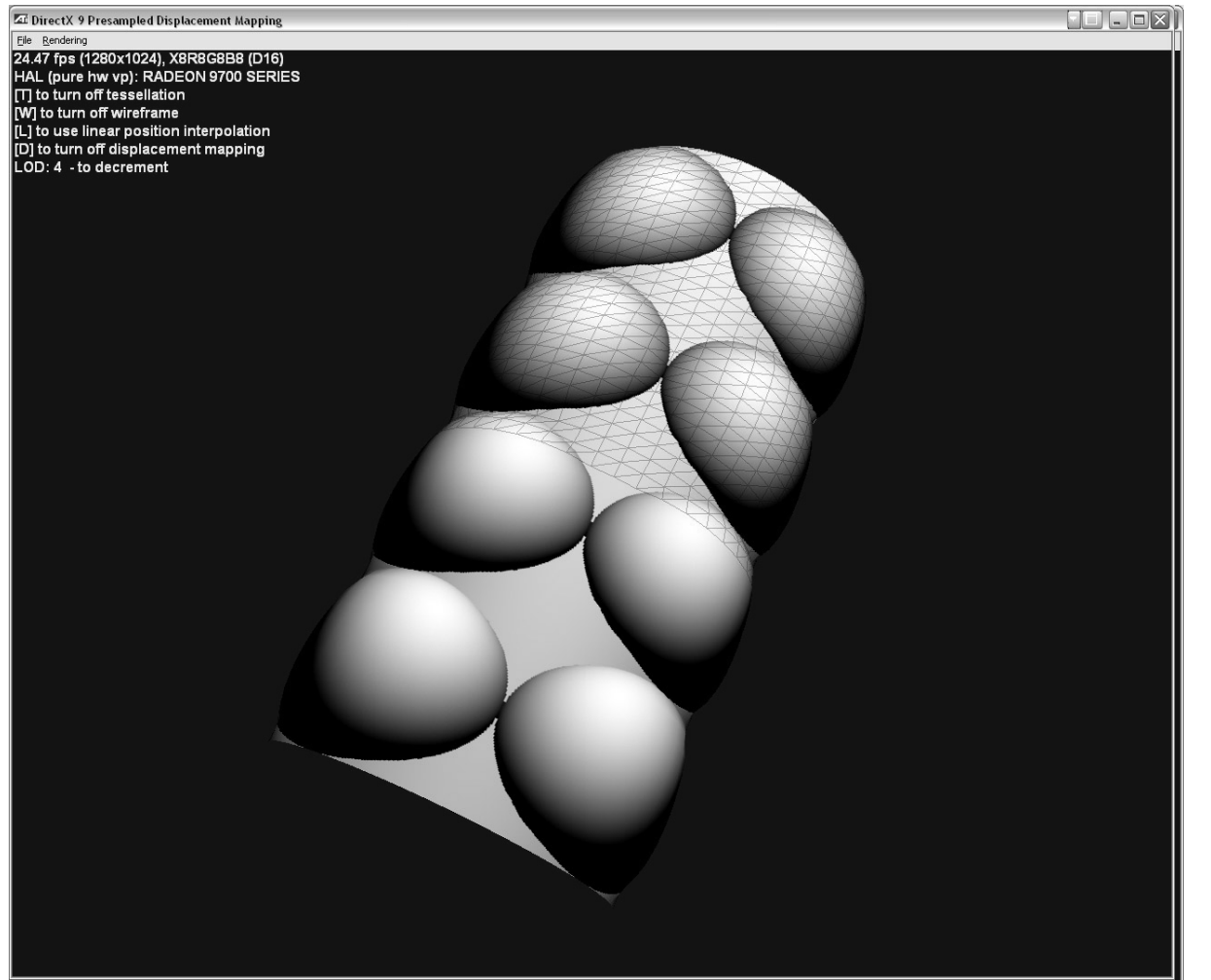

B**ases** Mesh

GameDevelopers

#### **The coming unification…**

- **As many of you have asked us:** *What's the difference between a surface and a vertex buffer anyway?*
- **As we'll glimpse in the next section, the 3.0 vertex shader model allows a fairly general fetch from memory**
- **Once you can access memory in the vertex shader, you can do displacement mapping**
- **There is a form of this in the API today: Presampled Displacement Mapping**

#### **Simple example**

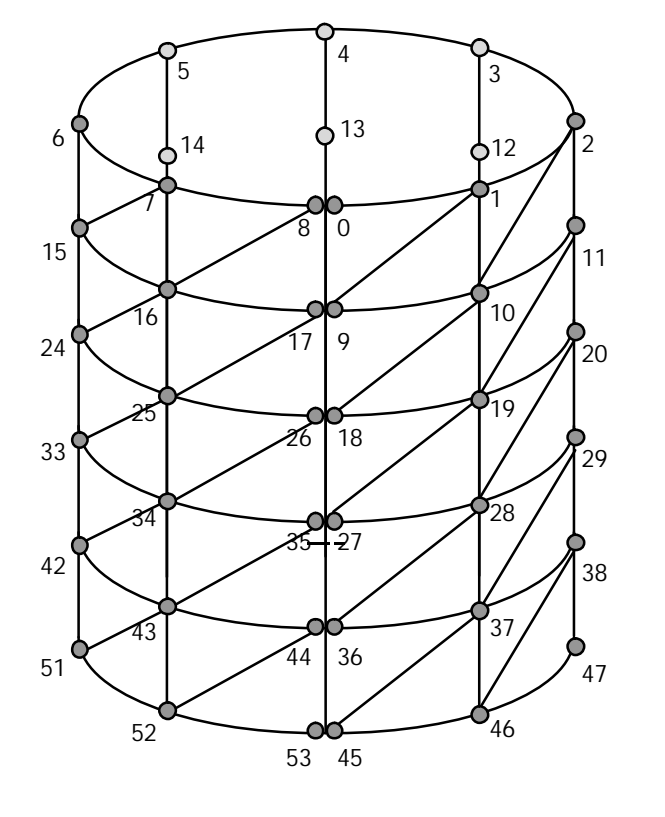

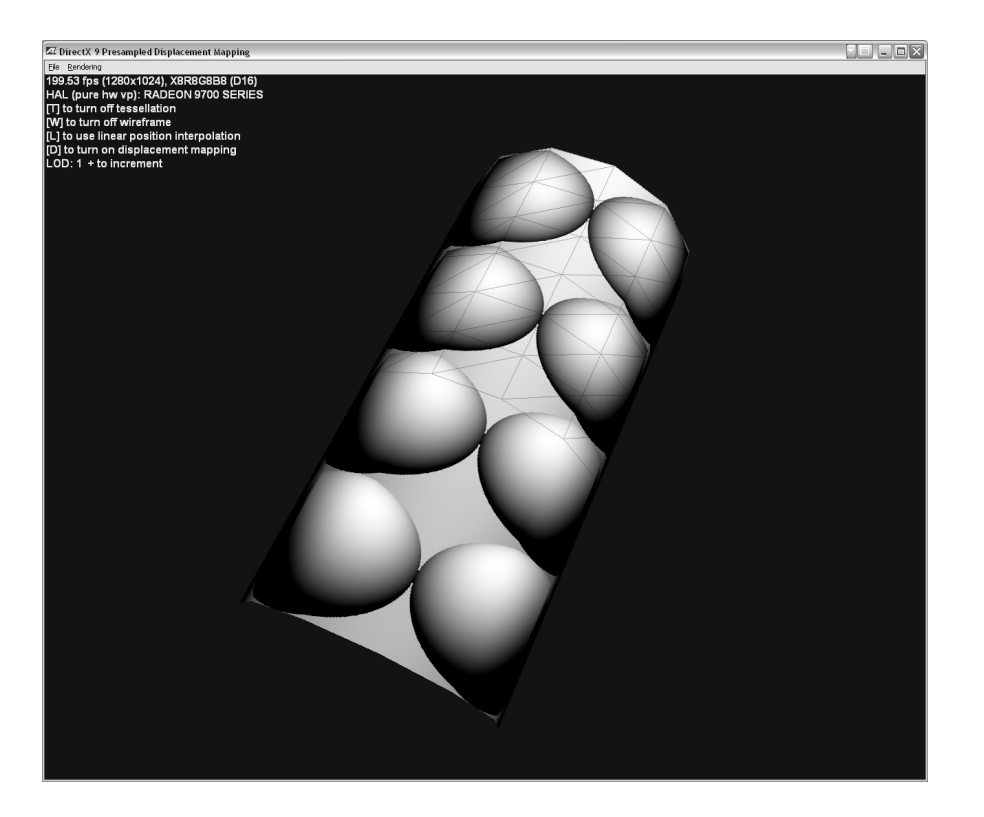

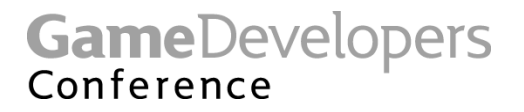

#### **Presampled Displacement Mapping**

• **Provide displacement values in a "linearized" texture map which is accessed by the vertex shader**

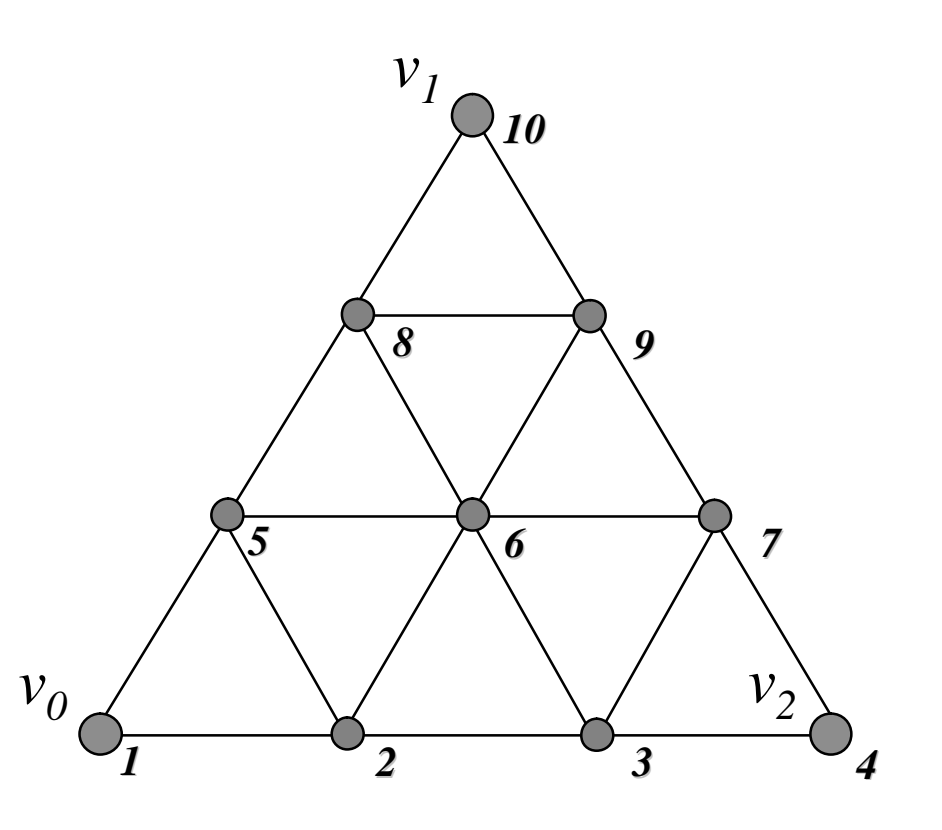

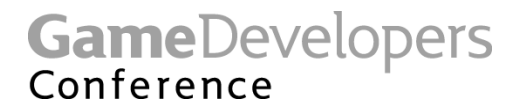

#### **Begin Cem**

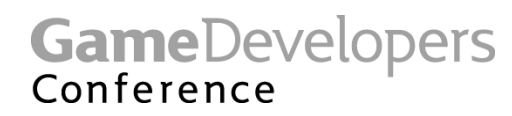

#### **New Surface Formats**

- **Higher precision surface formats**
	- **D3DFMT\_ABGR8**
	- **D3DFMT\_ABGR10**
	- **D3DFMT\_ABGR16**
	- **D3DFMT\_ABGR16f**
	- **D3DFMT\_ABGR32f**
- **Order is consistent with shader masks**
- **Note: ABGR16f format is s10e5 and has max range of approx +/-32768.0**

#### **Typical Surface Capabilities (March 2003)**

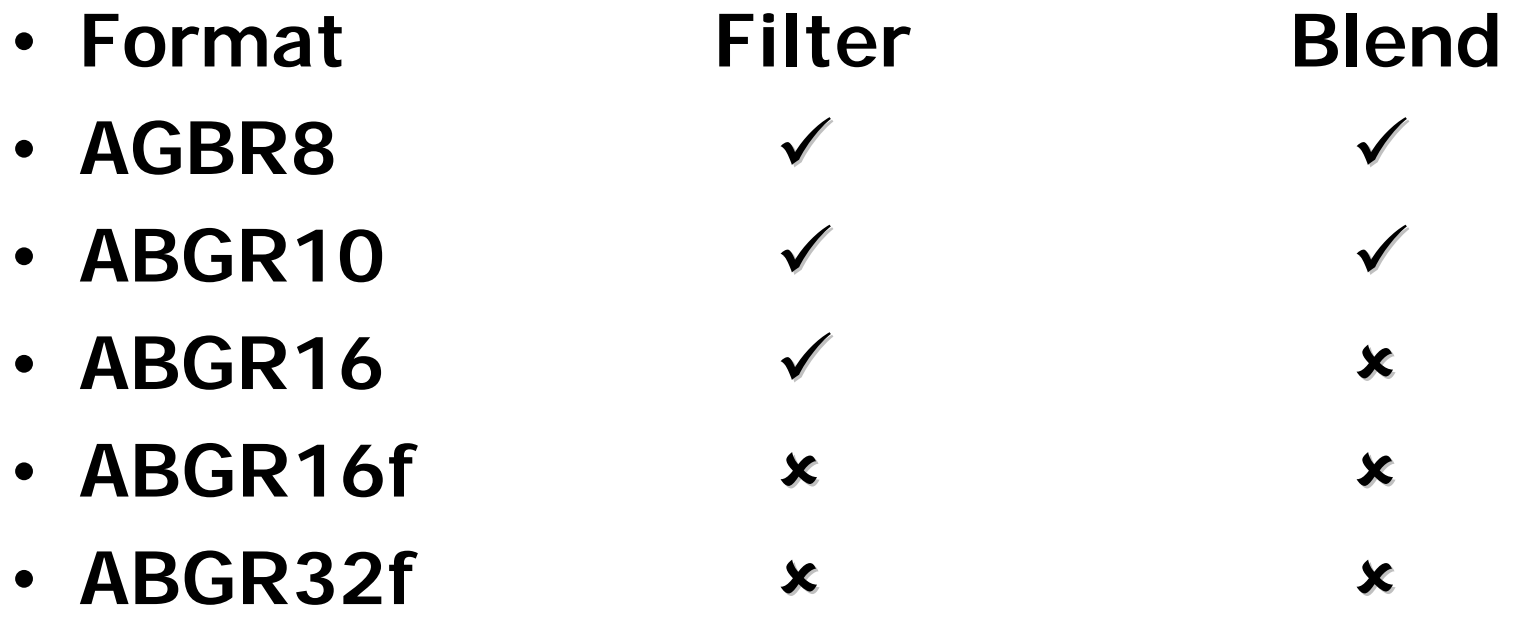

- **Use CheckDeviceFormat() with**
	- **D3DUSAGE\_FILTER and D3DUSAGE\_ALPHABLEND**

### **Higher Precision Surfaces**

- **Some potential uses**
	- **Deferred shading**
	- **FB post-processing**
	- **HDR**
	- **Shadow maps**
		- **Can do percentage closer filtering in the pixel shader**
		- **Multiple samples / larger filter kernel for softened edges**

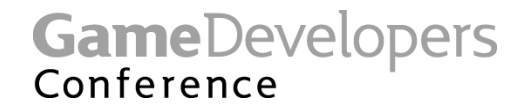

### **Higher Precision Surfaces**

- **However, current hardware has these drawbacks:**
	- **Potentially slow performance, due to large memory bandwidth requirements**
	- **Potential lack of orthogonality with texture types**
	- **No blending**
	- **No filtering**
- **Use CheckDeviceFormat() with**
	- **D3DUSAGE\_FILTER and D3DUSAGE\_ALPHABLEND**

#### **Multiple Render Targets**

- **Step towards rationalizing textures and vertex buffers**
- **Allow writing out multiple values from a single pixel shader pass**
	- **Up to 4 color elements plus Z/depth**
	- **Facilitates multipass algorithms**

#### **Multiple Render Targets**

- **These limitations are harsh:**
	- **No support for FB pixel ops:**
		- **Channel mask, a-blend, a-test, fog, ROP, dither**
		- **Only z-buffer and stencil ops will work**
	- **No mipmapping, AA, or filtering**
	- **No surface Lock()**
- **Most of these will work better in the next hardware generation**

#### **SetRenderTarget() Split**

- **Changed to work with MRTs**
- **Can only be one current ZStencil target**
- **RenderTargetIndex refers to MRT**
- **IDirect3DDevice9::SetRenderTarget( DWORD RenderTargetIndex, IDirect3DSurface9\* pRenderTarget);**
- **IDirect3DDevice9::SetDepthStencilSur face (IDirect3DSurface9\* pNewZStencil);**

#### **Depth Bias**

- **Bias = m \* D3DRS\_ZSLOPESCALE + D3DRS\_ZBIAS**
	- **where, m is the max depth slope of triangle m = max(abs(?***z* **/ ?***x***), abs(?***z* **/ ?***y***))**
- **Cap Flag**
	- **D3DPRASTERCAPS\_SLOPESCALEDEPTHBIAS**
- **Renderstates**
	- **D3DRS\_DEPTHBIAS, <float>**
	- **D3DRS\_SLOPESCALEDEPTHBIAS, <float> -new**
- **Important for depth based shadow buffers and overlaid geometry like tire marks**

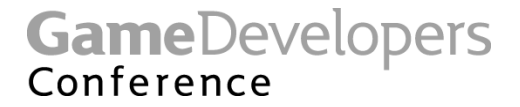

#### **Automatic Mip-map Generation**

- **Very useful for render-to-texture effects**
	- **Dynamic environment maps**
	- **Dynamic bump maps for water, etc.**
- **Leverages hardware filtering** 
	- **That means it's fast, and done in whatever path the driver decides is optimal for this piece of hardware**
- **Most modern GPUs can support this feature**

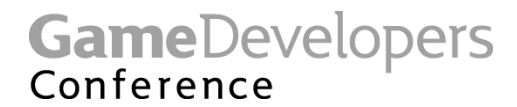

#### **Automatic Mip-map Generation**

- **Checking Caps**
	- **D3DCAPS2\_CANAUTOGENMIPMAP**
- **Mipmaps can be auto-generated by hardware for any texture format (with the exception of DXTC compressed textures)**
- **Use D3DUSAGE\_AUTOGENMIPMAP when creating the texture**
- **Filter Type**
	- **SetAutoGenFilterType(D3DTEXF\_LINEAR);**
- **Mip-maps will automatically be generated**
	- **Can force using GenerateMipSubLevels()**

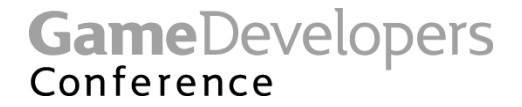

#### **Scissor Rect**

- **Just after pixel shader**
- **API:**
	- **D3DDevice9::SetScissorRect(\*pRect);**
	- **D3DDevice9::GetScissorRect(\*pRect);**
	- **D3DRS\_SCISSORRECTENABLE**
- **CAP:**
	- **D3DPRASTERCAPS\_SCISSORTEST**

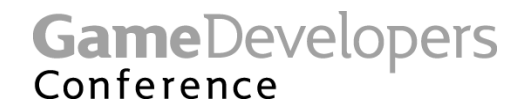

#### **Multisample Buffers**

- **Now supports separate control of**
- **Number of samples/pixel:**
	- **D3DMULTISAMPLE\_TYPE**
	- **indicates number of separately addressable subsamples accessed by mask bits**
- **Image quality level:**
	- **DWORD dwMultiSampleQuality**
	- **0 is base/default quality level**
	- **Driver returns number of quality levels supported via CheckDeviceMultisample()**

#### **Multihead**

- **All heads in a multihead card can be driven by one Direct3D device**
	- **So video memory can be shared**
- **Fullscreen only**
- **Enables dual and triple head displays to use same textures on all 3 display devices**

### **Multihead**

- **New members in D3DCAPS9**
	- **NumberOfAdaptersInGroup**
	- **MasterAdapterOrdinal**
	- **AdapterOrdinalInGroup**

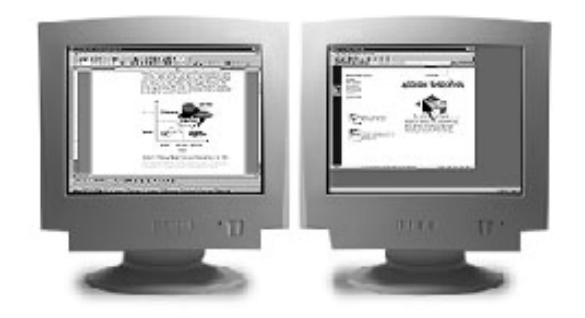

- **One is the Master head and other heads on the same card are Slave heads**
- **The master and its slaves from one multi-head adapter are called a Group**
- **CreateDevice takes a flag (D3DCREATE\_ADAPTERGROUP\_DEVICE) indicating that the application wishes this device to drive all the heads that this master adapter owns**

GameDevelopers

#### **Multihead Examples**

#### **Wacky Example**

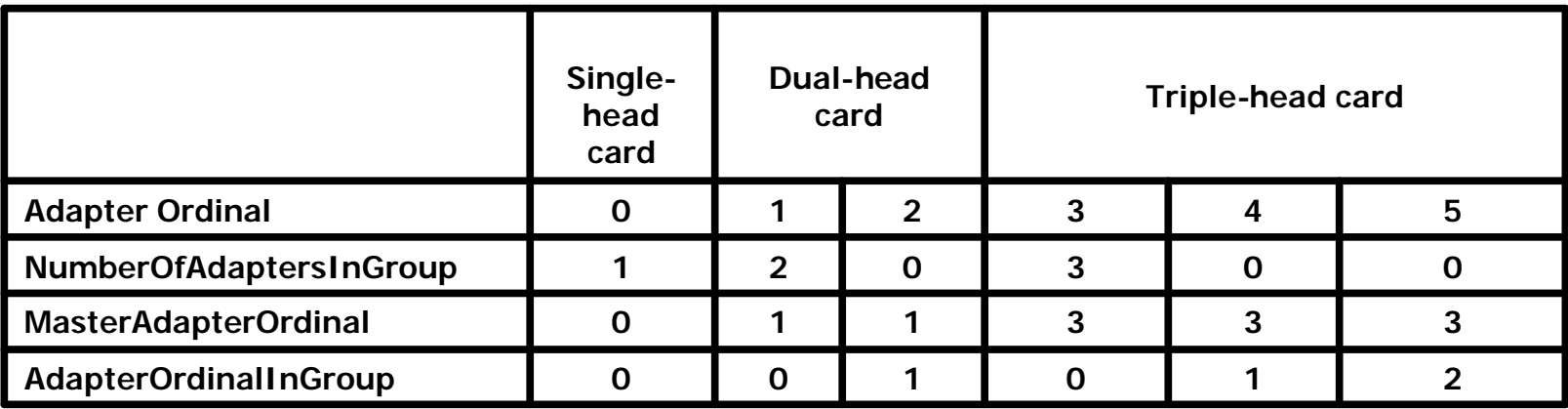

#### **Real Example**

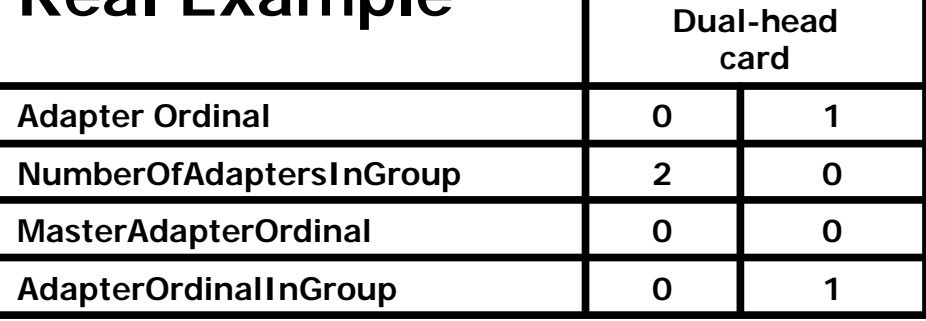

#### **Constant Blend Color**

- **An additional constant is now available for use in the frame-buffer blender**
- **This is supported in most current hardware**
- **Set using D3DRS\_BLENDFACTOR dword packed color**
- **Use in blending via**
	- **D3DBLEND\_BLENDFACTOR**
	- **D3DBLEND\_INVBLENDFACTOR**

- Microsoft-pushed industry standard (**g**2.2) **format**
- **In Direct3D, sRGB is a sampler state, not a texture format**
- **May not be valid on all texture formats, however**
	- **Determine this through CheckDeviceFormat API**

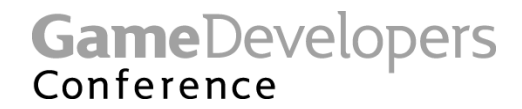

#### **sRGB and Gamma in DirectX 9**

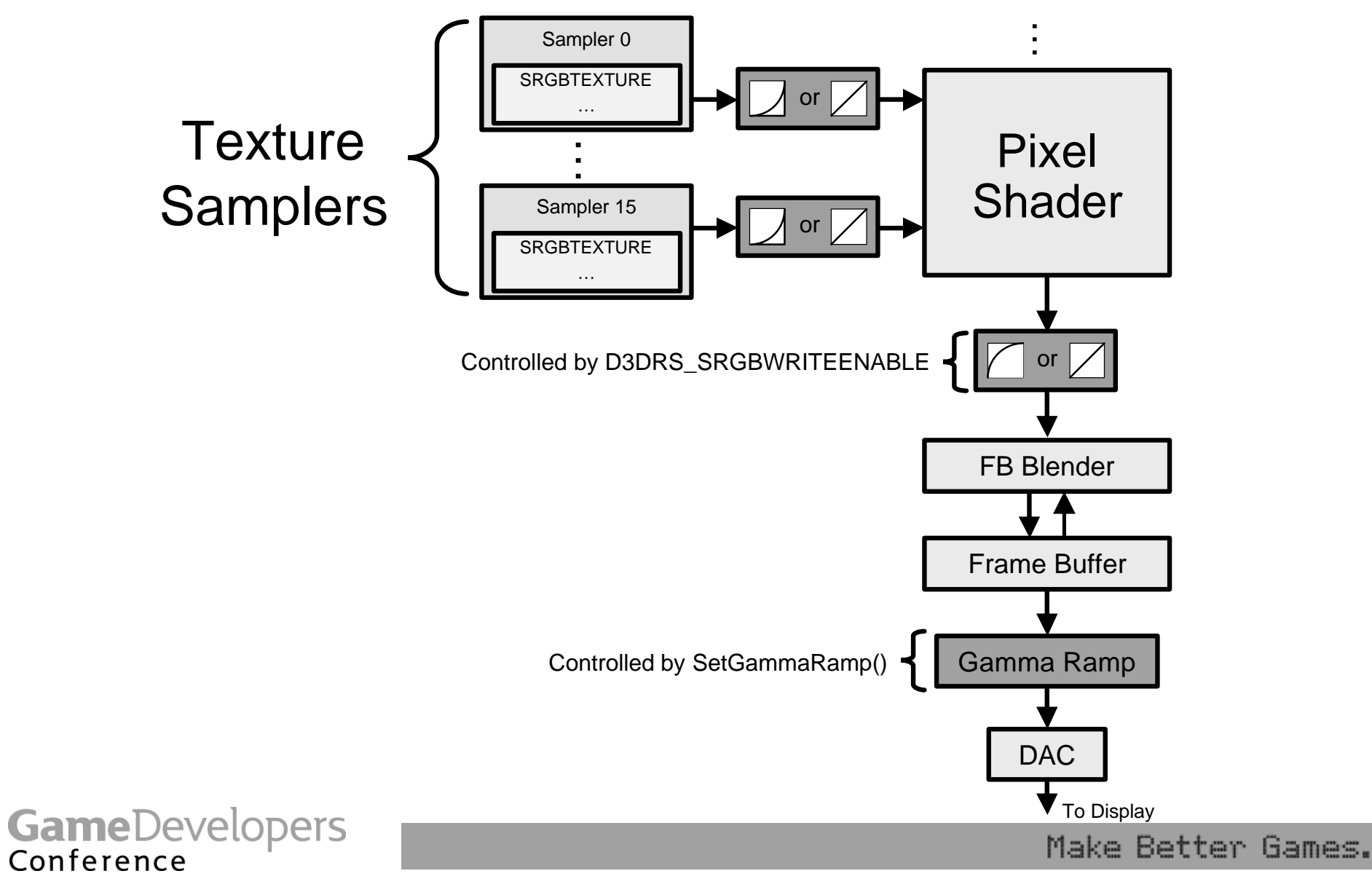

- **Symptoms of ignoring gamma:**
- **Screen/textures may look washed out**
	- **Low contrast, greyish**
- **Addition may seem too bright**
- **Division may seem too dark**
	- **½ should be 0.73**
- **User shouldn't have to adjust monitor**

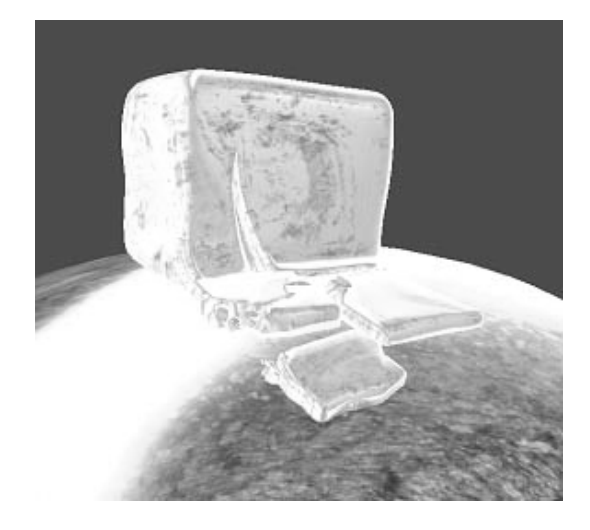

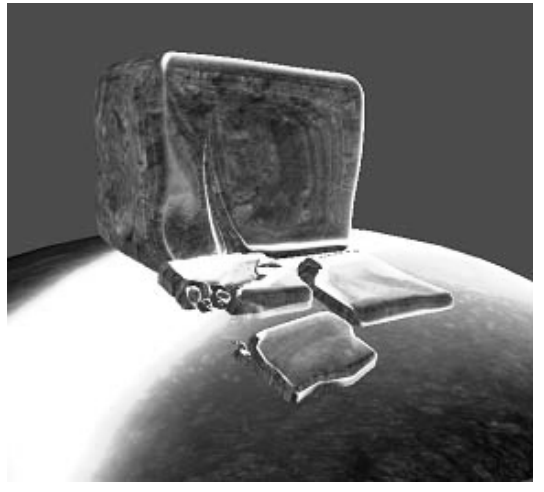

GameDevelopers

- **Problem**
	- **Math in gamma space is not linear (50% + 50% ? 1.0)**
		- **Input textures authored in sRGB**
	- **Math in pixel shader is linear (50% + 50% = 1.0)**
- **Solution**
	- **Texture inputs converted to linear space (rgb?)**
		- **D3DUSAGE\_QUERY\_SRGBREAD**
		- **D3DSAMP\_SRGBTEXTURE**
	- **Pixel shader output converted to gamma space (rgb1/?)**
		- **D3DUSAGE\_QUERY\_SRGBWRITE**
		- **D3DRS\_SRGBWRITEENABLE**
		- **Limited to the first element of MET**

GameDevelopers

- **sRGB defined only for 8-bit unsigned RGB surfaces**
	- **Alpha is linear**
- **Color clears are linear**
- **Windowed applications either**
	- **Perform a gamma correction blit**
	- **Or use D3DPRESENT\_LINEAR\_CONTENT if exposed**
		- **D3DCAPS3\_LINEAR\_TO\_SRGB\_PRESENTATION**
- **Frame buffer blending is** *NOT* **correct**
	- **Neither is texture filtering**
- **D3DX provides conversion functionality**

#### **Two-sided Stencil**

- **Stencil shadows volumes can now be rendered in 1 pass instead of two**
	- **Biggest savings is in transform**
- **Check caps bit**
	- **D3DSTENCILCAPS\_TWOSIDED**
- **Set new render state to TRUE**
	- **D3DRS\_TWOSIDEDSTENCILMODE**
- **Current stencil ops then apply to CW polygons**
- **A new set then applies to CCW polygons**
	- **D3DRS\_CCW\_STENCILFAIL**
	- **D3DRS\_CCW\_STENCILPASS**
	- **D3DRS\_CCW\_STENCILFUNC**

GameDevelopers

#### **Discardable Depth-Stencil**

- **Significant performance boost on some implementations**
- **Not the default: App has to ask for discardable surface in presentation parameters on Create or it will not happen**
- **If enabled, implementation need not persist Depth/Stencil across frames**
- **Most applications should be able to enable this**

#### **Asynchronous Notification**

- **Mechanism to return data to app from hardware**
- **App posts query and then can poll later for result without blocking**
- **Works on some current and most future hardware**
- **Most powerful current notification is "occlusion query"**

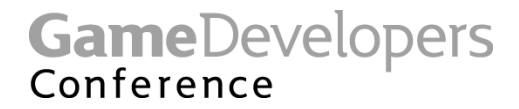

### **Occlusion Query**

- **Returns the number of pixels that survive to the framebuffer**
	- **So, they pass the z test, stencil test, scissor, etc.**
- **Useful for a number of algorithms**
	- **Occlusion culling**
	- **Lens-flare / halo occlusion determination**
	- **Order-independent transparency**

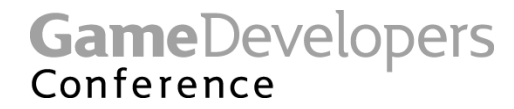

#### **Occlusion Query – Example**

- **Create IDirect3DQuery9 object**
	- **CreateQuery(D3DQUERYTYPE\_OCCLUSION)**
	- **You can have multiple outstanding queries**
- **Query->Issue(D3DISSUE\_BEGIN)**
- **Render geometry**
- **Query->Issue(D3DISSUE\_END)**
- **Potentially later, Query->GetData() to retrieve number of rendered pixels between Begin and End**
	- **Will return S\_FALSE if query result is not available yet**

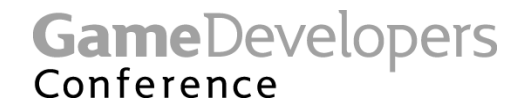

### **Occlusion Query – Light halos**

- **Render light's geometry while issuing occlusion query**
- **Depending on the number of pixels passing, fade out a halo around the light**
- **If occlusion info is not yet available, potentially just use the last frame's data**
	- **Doesn't need to be perfect**

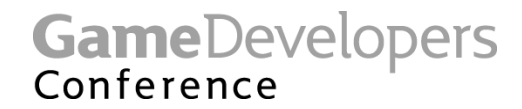

#### **Occlusion Query - Multipass**

- **A simple form of occlusion culling**
- **If a rendering equation takes multiple passes, use occlusion queries around objects in the initial pass**
- **In subsequent passes, only render additional passes on objects where the query result != 0**
	- **Doesn't cost perf because occlusion query around geometry you're rendering anyway is "free"**

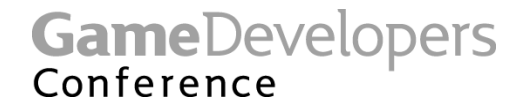

### **Summary**

- **Feeding Geometry to the GPU**
	- **Vertex stream offset and VB indexing**
	- **Vertex declarations**
	- **Presampled displacement mapping**
- **Pixel processing**
	- **New surface formats**
	- **Multiple render targets**
	- **Depth bias with slope scale**
	- **Auto mipmap generation**
	- **Multisampling**
	- **Multihead**
	- **sRGB / gamma**
	- **Two-sided stencil**
- **Miscellaneous**
	- **Asynchronous notification / occlusion query**

GameDevelopers

#### *Coffee Break*

## **We will start back up again at 11:15**

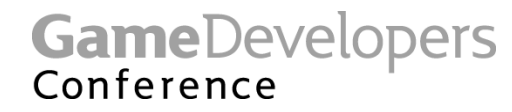